# **AUTOMATIZACIÓN DE TEORÍAS ANALÍTICAS ESTUDIADAS EN ESTRUCTURAS AEROESPACIALES CON ALGORITMOS DE PROGRAMACIÓN**

N. Leon<sup>a</sup>, L. Giuliano<sup>a</sup> y D. Varela<sup>a</sup>

<sup>a</sup>Centro Tecnológico Aeroespacial (CTA) – Facultad de Ingenieria – Universidad Nacional de La Plata, Calle 116 e/ 47 y 48, CP 1900, La Plata, Argentina Email: neyder.leon@ing.unlp.edu.ar

#### **RESUMEN**

*La ingeniería aeronáutica es esencial para la industria aeroespacial, una de las ramas destacadas son el diseño y análisis de estructuras. En el curso Estructuras Aeroespaciales, los estudiantes aprenden teorías y métodos para estructuras aeroespaciales. Automatizar teorías es común para garantizar la eficiencia de los procesos. La automatización usa algoritmos de programación para aplicar las teorías de manera eficiente, ahorrando tiempo y reduciendo errores humanos. Los algoritmos desarrollados automatizan cálculos de carga última de paneles, flexión diferencial, en ala con multi-largueros, y, estructuras semimonocasco, generalizando algunas variables en el cálculo. En conclusión, la automatización de teorías analíticas estudiadas en Estructuras aeroespaciales con algoritmos de programación permiten aplicar teorías con precisión y eficiencia en diseño y análisis de estructuras aeroespaciales.*

**Palabras clave:** ESTRUCTURAS, AUTOMATIZACION, ALGORITMOS DE PROGRAMACION.

# **INTRODUCCIÓN**

Se realizará un breve desarrollo de las teorías analíticas que fundamentaron las automatizaciones en cuestión. El enfoque principal recaerá en la descripción de los métodos que fueron implementados. Se proporcionará una explicación concisa de los algoritmos desarrollados con el propósito de generalizar cada una de las teorías analíticas abordadas. Y un diagrama en bloque de los desarrollos propuestos.

# **METODOLOGÍA**

### *CARGA ULTIMA DE PANELES*

Esta automatización aborda la compresión en paneles reforzados, considerando variaciones en cantidad de largueros, forma, ubicación y tamaño de las chapas que lo integran. Se emplea un análisis geométrico, evaluación de pandeo local y global, además de pruebas lógicas para determinar la carga máxima que la estructura puede resistir. El cálculo se centra en paneles armados (chapa reforzada con largueros) bajo cargas de compresión.

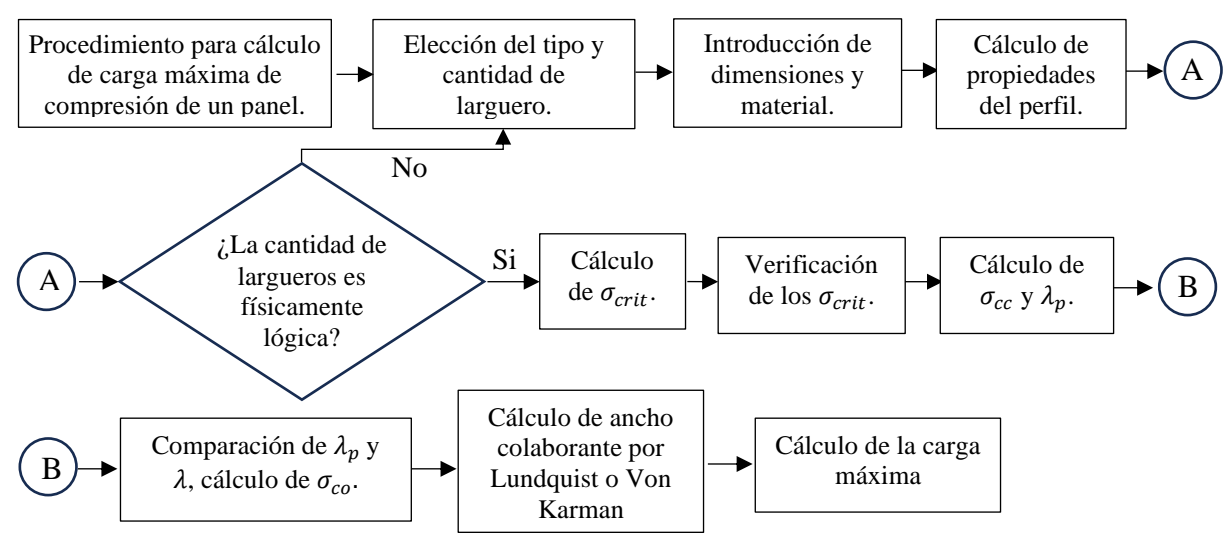

**Figura 1.** Diagrama en bloque solución carga ultima

En la **Figura 1** se presentan un diagrama del desarrollo propuesto. El enfoque técnico ofrecido por este estudio proporciona un sólido método para evaluar la resistencia de paneles en compresión, con aplicaciones valiosas en la industria aeronáutica. Toda la información planteada se obtuvo de teorías explicadas en la referencia [1] (capítulo 7.12 "*sheet effective widths*").

El cálculo tiene ciertas limitaciones: Se pueden poner la cantidad de perfiles que se desee pero estos deben ser iguales entre sí (no se pueden combinar distintos tipos de perfiles en un mismo panel), el material de los largueros y el panel es el mismo, los largueros son predispuestos de forma que sean equidistantes entre sí, el espesor de los perfiles es constante.

# *FLEXION DIFERENCIAL*

En esta automatización se resuelve el caso generalizado de una estructura sometida a flexión diferencial, el algoritmo es capaz de obtener **el centro de corte del conjunto en ambas componentes y las reacciones sobre cada larguero** generalizando la cantidad de largueros, su ubicación, sus propiedades geométricas, la cantidad de cargas, sus magnitudes y sus ubicaciones (para una comprensión más clara del sistema de referencia utilizado en el esquema del problema, así como de los parámetros geométricos relacionados y las variables que se deben tener en cuenta, se recomienda consultar la Figura 5 y la referencia [4]). El programa calculara el equilibrio de cargas y las ecuaciones de compatibilidad para resolver la estructura hiperestática. Las propiedades inerciales geométricas de la estructura se deberán cargar como datos de entrada para no hacer muy larga la automatización y no perder el foco de la misma.

El programa está diseñado para el estudio de una estructura donde todos los centros de cortes de cada perfil se encuentren alineados con un solo eje coordenado. Pero el mismo tiene un potencial crecimiento para analizar casos donde todos los centros de corte se encuentren alineados sobre una recta cualquiera y donde los centros de corte no se encuentren alineados sobre una única recta. En la **Figura 2** se presentan un diagrama del desarrollo propuesto y las ecuaciones de la (1) a la (22) son las fórmulas generalizadas que se usaron para una solución ágil. Toda la información planteada se obtuvo de teorías explicadas en la referencia [1,2,3].

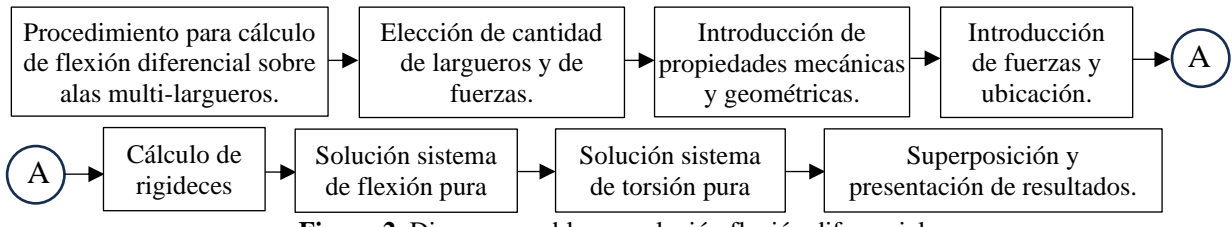

**Figura 2.** Diagrama en bloque solución flexión diferencial

### *Generalización del problema*

Se generaliza en función a *n* el número de largueros a evaluar y *n<sup>f</sup>* el número de fuerzas. Se definieron algunas constantes de rigidez de cada perfil para hacer el desarrollo de la automatización más amigable.

$$
G_{i} = \frac{E_{i}}{2(1+v)} \Rightarrow con \ v = 0.3 \ (1)
$$

$$
K_{f(y,x)_{i}} = \frac{3 \cdot E_{i} \cdot J(x,y)_{i}}{L_{i}^{3}} \ (2)
$$

$$
K_{t_{i}} = \frac{G_{i} \cdot J_{t_{i}}}{L_{i}} \ (3)
$$

$$
K_{R(y,x)_{i}} = K_{f(y,x)_{i}} \cdot \left( cc(x,y) - \left( cg(x,y)_{i} + e(x,y)_{i} \right) \right) (4)
$$

Los subíndices (x, y) o (y, x) indican la dirección de cada constante, y su orden es crucial. Esto significa que al trabajar con el primer coeficiente, todo el desarrollo debe seguir esa pauta; lo mismo aplica para el segundo coeficiente. A continuación, se proporcionan algunas aclaraciones sobre las notaciones utilizadas: "cc" se refiere al centro de corte del conjunto, "cg" al centro de gravedad de cada perfil, y "e" a la distancia entre el centro de corte de cada perfil y su respectivo centro de gravedad. Para resolver ambos estados de carga, se emplea un sistema de ecuaciones lineales.

En Flexión pura, se tienen n reacciones y la ubicación del centro de corte como incógnitas. Se emplean dos ecuaciones de equilibrio: la suma de momentos respecto al origen y la suma de fuerzas en la dirección de la carga. Adicionalmente, se requieren n-1 ecuaciones de compatibilidad de deformaciones.

$$
x = (R_{f(y,x)} \cdots R_{f(y,x)} \cdots R_{f(y,x)} \cdots R_{f(y,x)} \cdots C(x,y))'
$$
 (6)  

$$
F = (\Sigma F_{(y,x)} \ 0 \ \cdots \ 0)' \ (7)
$$

La matriz A se conforma de las siguientes sub-matrices. Donde  $A_1 \wedge A_2 \in \mathbb{R}^{1 \times n}$  y  $A_3 \in \mathbb{R}^{n-1 \times n}$ . Sus coeficientes se pueden representar como  $a_{1(i,j)}, a_{2(i,j)}$  y  $a_{3(i,j)}$ .

$$
A = \begin{bmatrix} A_1 & 0 \\ A_2 & \Sigma F_{(y,x)} \\ A_3 & \mathbf{0} \end{bmatrix} \quad \text{estailla representa la } \Sigma F \\ \text{esta fila representa la } \Sigma M \\ \text{esta fila representa las ecuaciones de compatibilidad} \tag{8}
$$
\n
$$
a_{1(1,i)} = 1 \quad (9)
$$

$$
a_{2(1,i)} = \left(cg_{(x,y)}_{i} + e_{(x,y)}_{i}\right) (10)
$$

$$
a_{3(i,i:i+1)} = \begin{bmatrix} -K_{f_{(y,x)}_{i+1}} & K_{f_{(y,x)}_{i}} \end{bmatrix} \ \forall \ i \le n-1 \ (11)
$$

Para el caso de Torsión pura se puede hacer algo análogo, en este caso se tienen 2n reacciones incógnitas, n reacciones de flexión y n reacciones de torsión. Se plantea dos ecuaciones de equilibrio de fuerzas, estas serían sumatoria de momentos respecto del origen del sistema y sumatoria de fuerzas respecto del eje perpendicular sobre el cual se encuentran ubicados los centros de corte, ademas, se evaluan n-1 ecuaciones de compatibilidad de giros y n-1 ecuaciones de compatibilidad de giros con deformaciones.

$$
y = B^{-1}M
$$
 (12)  

$$
y = (R_{t(y,x)}_1 \cdots R_{t(y,x)}_i \cdots R_{t(y,x)}_n M_{t_1} \cdots M_{t_i} \cdots M_{t_n})'
$$
 (13)  

$$
M = (0 \Sigma M \ 0 \cdots \ 0)'
$$
 (14)

La notacion "ΣM" es la suma de los momentos aplicados  $(M_0)$  más el momento que se provoca cuando se traslada las cargas desde su zona de aplicación  $(P_{F_i})$  hasta el centro de corte del conjunto.

$$
\Sigma M = M_o + \Sigma F_i \times (cc - P_{F_i})
$$
 (15)

La matriz B se conforma de las siguientes sub-matrices. Donde  $B_1 \wedge B_2 \in \mathbb{R}^{1 \times n}$  y  $B_3 \wedge B_4 \wedge B_5 \in$  $\mathbb{R}^{n-1\times n}$ .

$$
B = \begin{bmatrix} B_1 & \mathbf{0} \\ B_2 & B_1 \\ \mathbf{0} & B_3 \\ B_4 & B_5 \end{bmatrix} \begin{bmatrix} \text{esta } \text{fila represent a la } \Sigma \mathbf{F} \\ \text{esta } \text{fila represent a la } \Sigma \mathbf{M} \\ \text{esta } \text{fila represent a las ecuaciones de compatibilidad de giro} \\ \text{sata } \text{fila represent a las ecuaciones de compatibilidad de deformacion} \end{bmatrix} \tag{16}
$$

A su vez  $B_4$  y  $B_5$  se pueden representar como dos sub-matrices. Donde  $\mathbf{B_6} \wedge \mathbf{B_7} \in \mathbb{R}^{n-1 \times n-1}$ .

$$
B_4 = [B_6 \quad \mathbf{0}] \quad \wedge \quad B_5 = [B_7 \quad \mathbf{0}] \tag{17}
$$

Los coeficientes de las sub-matrices se pueden representar como  $b_{1(i,j)}, b_{2(i,j)}, b_{3(i,j)}, b_{6(i,j)}$  y  $b_{7(i,j)}$ .

$$
b_{1(1,i)} = 1 \t(18)
$$
  

$$
b_{2(1,i)} = \pm \left( c g_{(x,y)}_{i} + e_{(x,y)}_{i} \right) \t(19)
$$

$$
b_{3(i,i:i+1)} = [-K_{t_{i+1}} \quad K_{t_i}] \ \forall \ i \le n - 1 \ (20)
$$

$$
b_{6(i,i)} = K_{t_i} \ \forall \ i \le n - 1, \ \land \ b_{6(i,j)} = 0 \implies \text{si } i \neq j \ (21)
$$

$$
b_{7(i,i)} = \pm K_{R(y,x)} \ \forall \ i \le n - 1, \ \land \ b_{7(i,j)} = 0 \implies \text{si } i \neq j \ (22)
$$

El uso de  $\pm$  en la ecuación (19) y  $\mp$  en la ecuación (22) se justifica por el producto cruz que se deriva al considerar momentos y su contribución. Cuando los centros de corte están alineados con el eje x, se utiliza el signo superior, pero si están alineados con el eje y, se emplea el signo inferior.

# *ESTRUCTURAS SEMIMONOCASCO*

En esta automatización se resuelve el caso generalizado de una estructura de cajón cerrado idealizado según la teoría semimonocasco, el algoritmo es capaz de obtener **el centro de corte del conjunto en ambas componentes y el estado de carga de cada una de las partes que lo conforman**.

En los cordones se generaliza la cantidad, la ubicación y el área. Por el lado de las chapas se generaliza el espesor, la curvatura y la conexión entre los cordones. También se generaliza la cantidad de celdas que pueda tener el cajón cerrado, la cantidad de chapas por celda y la disposición de cada chapa, es una limitación del programa que las chapas que conforman la celda se carguen en sentido horario, aunque esto no implica que sean numéricamente sucesivas. Y por último se generaliza la cantidad de cargas, sus magnitudes y sus ubicaciones (para una comprensión más clara del sistema de referencia utilizado en el esquema del problema, así como de los parámetros geométricos relacionados y las variables que se deben tener en cuenta, se recomienda consultar la Figura 8). El programa calculara el equilibrio de cargas y las ecuaciones de compatibilidad para resolver la estructura hiperestática.

El programa está diseñado para el estudio de una estructura de cajón cerrado, es decir que todas las chapas que conforman una celda armen un espacio cerrado. Pero el mismo tiene un potencial crecimiento para abordar casos de estructuras semimonocasco abiertas o hasta de configuración mixta, es decir, una parte de la estructura multicelda y alguna parte abierta. Otra limitacion impuesta en el programa es que toda la estructura es de un mismo material. En la **Figura 3** se presentan un diagrama del desarrollo propuesto y las ecuaciones de la (23) a la (34) son las fórmulas generalizadas que se usaron para una solución ágil. Toda la información planteada se obtuvo de teorías explicadas en la referencia [1,2,3].

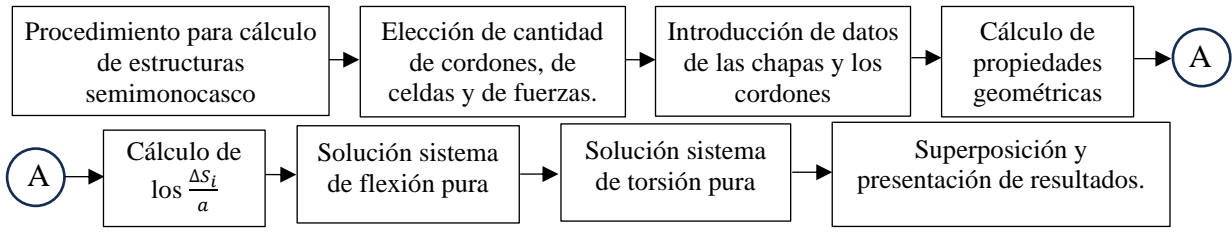

**Figura 3.** Diagrama en bloque solución semimonocasco

### *Generalización del problema*

Se generaliza en función a *n* el número de cordones, *m* el número de celdas y *n<sup>f</sup>* el número de fuerzas. Se omite toda la parte de cálculo de las propiedades geométricas y de los  $\frac{\Delta S_i}{a}$ , por tener un desarrollo simple. Tampoco se explicará las cuentas de las áreas barridas  $(A_{\blacksquare_i})$  o áreas medias  $(A_{m_i})$  por ser cuentas geométricas. El enfoque principal se centra en la obtención de los flujos *q<sup>i</sup>* y el cálculo de *cc.*

Para resolver ambos estados de carga se puede abordar el problema con un sistema de ecuaciones lineales. Ambos sistemas tienen *nch=n+m-1* incógnitas, debido a la cantidad de chapas de la estructura.

Para el caso de Flexión pura se plantean *n-1* ecuaciones de flujo y *m* ecuaciones de giros nulos.

$$
q_{f(x,y)}=C^{-1}P\quad(23)
$$

$$
P = \begin{pmatrix} \frac{\Delta S_1}{a(x,y)} & \cdots & \frac{\Delta S_i}{a(x,y)} & \cdots & \frac{\Delta S_{n-1}}{a(x,y)} & 0 & 0 & \cdots & 0 \end{pmatrix}
$$
 (24)

La matriz C se conforma de las siguientes sub-matrices. Donde  $C_1 \in \mathbb{R}^{n-1 \times n_{ch}}$  y  $C_2 \in \mathbb{R}^{m \times n_{ch}}$ . Sus coeficientes se pueden representar como  $c_{1(i,j)}$  y  $c_{2(i,j)}$ .

$$
C = \begin{bmatrix} C_1 \\ C_2 \end{bmatrix}
$$
esta fila representa las ecuaciones de flujo  
esta fila representa las ecuaciones de giro nulo (25)

En los coeficientes de la matriz  $C_1$  el índice i representan el cordón donde se aplica la ecuación de flujos. En las ecuaciones (25) y (26) se explica la condición para que  $c_{1(i,j)} \neq 0$ , en caso contrario  $c_{1(i,j)} = 0$ .

$$
c_{1(i,j)} = 1 \implies \text{si el modo i es el modo de inició de la chapa j} \tag{26}
$$
  
 $c_{1(i,j)} = -1 \implies \text{si el modo i es el modo de fin de la chapa j} \tag{27}$ 

En los coeficientes de la matriz  $C_2$  los índices i representan las celdas desde 1 hasta  $m$ , y los índices j representan las chapas desde 1 hasta *n<sub>ch</sub>*. Si la chapa j está involucrada en la celda i, entonces  $\left|c_{2(i,j)}\right|=$  $k_j$ , el signo depende si la chapa esta orientada en sentido horario (+) o antihorario (-). En caso contrario  $c_{2(i,i)} = 0$ . El termino  $b_j$  de la ecuación (28) representa a la distancia recorrida por el flujo j en la chapa j, y el termino  $t_j$  representa el espesor de la chapa j.

$$
k_j = \frac{b_j}{t_j} \quad (28)
$$

Una vez obtenidos los flujos se puede aplicar una ecuación de momento para obtener la posición del cc.

Para el caso de Torsión pura se plantean *n-1* ecuaciones de flujo y *m-1* ecuaciones de compatibilidad de giros y 1 ecuación de equilibrio de momentos. La forma de obtener la ΣM de la ecuación (30) se hace de la misma forma presentada en la ecuación (15)

$$
q_t = D^{-1}T \quad (29)
$$

$$
T = (0 \quad \cdots \quad 0 \quad \Sigma M)' \quad (30)
$$

La matriz D se conforma de las siguientes sub-matrices. Donde  $D_1 \in \mathbb{R}^{n-1 \times n_{ch}}$ ,  $D_2 \in \mathbb{R}^{m-1 \times n_{ch}}$  y  $D_3 \in$  $\mathbb{R}^{1 \times n_{ch}}$ . Sus coeficientes se pueden representar como  $d_{1(i,j)}, d_{2(i,j)}$  y  $d_{3(i,j)}$ .

 $D = |$  $D_1$  $D_2$  $D_3$ ] esta fila representa las ecuaciones de flujo esta fila representa las ecuaciones de compatibilidad de giros esta fila representa la ΣM (31)

Los coeficientes de la matriz  $D_1$  se construyen igual que los de la matriz  $C_1$ , por lo tanto  $D_1 \equiv C_1$ .

Los coeficientes de la matriz  $D_2$  tienen una pequeña analogía con los de  $C_2$ , la definición de los índices es la misma, pero en este caso cada coeficiente depende de si la chapa j está presente en la celda i o la celda i+1, ya que se están igualando los giros de ambas celdas. Así que primero se explicara el caso donde la chapa j solo este en la celda i, y después como cambia el coeficiente si la chapa está en la celda i+1. En ambos casos hay que tener un cuidado especial en la definición del signo. Es importante aclarar que no hay una limitación para definir cada celda, esta se puede definir de forma totalmente arbitraria y del desarrollo sigue siendo válido.

Para el primer caso se cumple la misma explicación dada en la matriz  $C_2$ . Pero en este caso depende del área media encerrada por las chapas de la celda i+1. El signo depende del sentido del flujo en la celda i.

$$
d_{2(i,j)} = \pm A_{m_{i+1}} \frac{b_j}{t_j} \tag{32}
$$

El segundo caso, descrito en la ecuación (33), se suma la contribucion obtenida en la ecuación (32) en caso de que exista. En este escenario, la chapa j es parte de las dos celdas (tabique). En este caso el coeficiente depende de  $A_{m_i}$  y el signo esta relacionado con el sentido del flujo en la celda i+1.

$$
d_{2\left(i,j\right)}=\pm A_{m_{i}}\tfrac{b_{j}}{t_{j}}+d_{2\left(i,j\right)}\left(33\right)
$$

Si la chapa j no hace parte de la celda i, ni de la celda i+1 entonces  $d_{2(i,i)} = 0$ .

Por ultimo los coeficientes de la matriz  $D_3$  se puede representar como se muestra en la ecuación (34). La ecuación de momento se toma desde el centro de gravedad, el signo dependerá de si el  $A_{\blacksquare_j}$  por el flujo j es horario (+) o antihorario (-).

$$
d_{3(1,j)} = \pm 2 \cdot A_{\blacksquare_j} \, (34)
$$

#### **RESULTADOS**

#### *CARGA ULTIMA DE PANELES*

A continuación, se muestra brevemente la interfaz realizada para automatizar el problema. Para ejemplificar un caso concreto de la aplicación se abordará el ejercicio resuelto en [5].

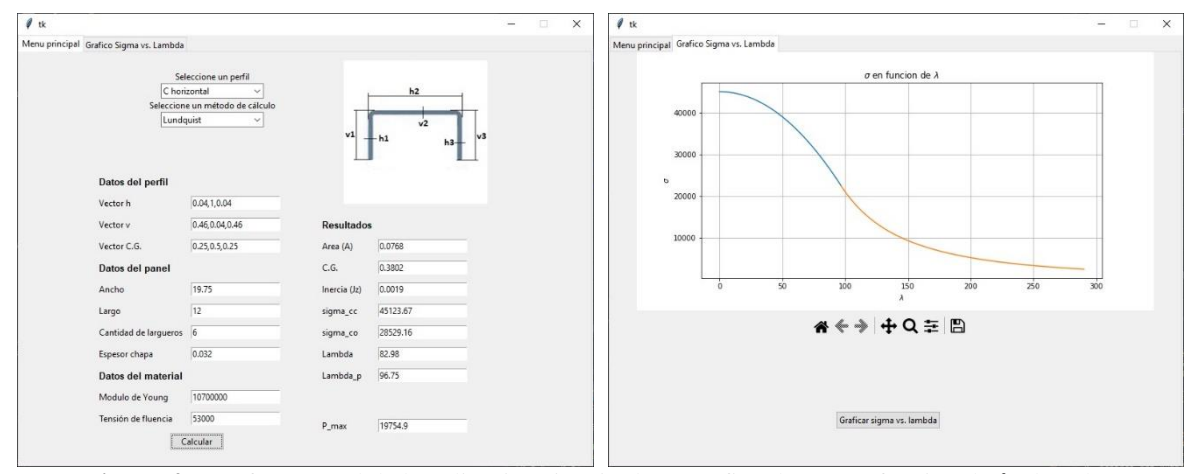

**Figura 4.** Interfaz general de la aplicación (izquierda) y gráfico de  $\sigma_{co}$  en función de  $\lambda$  (derecha)

Primero se debe elegirse el tipo de perfil con el cual se armará el panel en el primer menu desplegable superior, se da la posibilidad de elegir entre los principales perfiles comerciales (perfil C, perfil U, pefil W y perfil Z). Despues el método de cálculo para el ancho colaborante deseado se selecciona en el segundo menú desplegable superior, se da la posibilidad de elegir entre la teoria de Karman y la de Lundquist. Ademas se debe cargar los datos del perfil (siguiendo la convección se indicada en la imagen de la esquina superior derecha) y las dimensiones del panel (en este caso el largo de los perfiles es igual al largo del panel), cantidad de largueros, etc.

Por último, las propiedades mecánicas del material, se asume todo el panel del mismo material. Y a la derecha se muestra los resultados parciales relacionados a los largueros (en la parte superior) y el cálculo de la carga máxima del panel armado en cuestión (en la parte inferior) teniendo en cuenta la contribucion de todas las partes. Además, se muestra un gráfico de la curva tensión vs. esbeltez del perfil elegido, para facilitar el diseño.

## *FLEXION DIFERENCIAL*

A continuación se muestra brevemente la interfaz realizada para automatizar el problema. Para ejemplificar un caso concreto de la aplicación se abordará el ejercicio resuelto en la pag. 13 de [4].

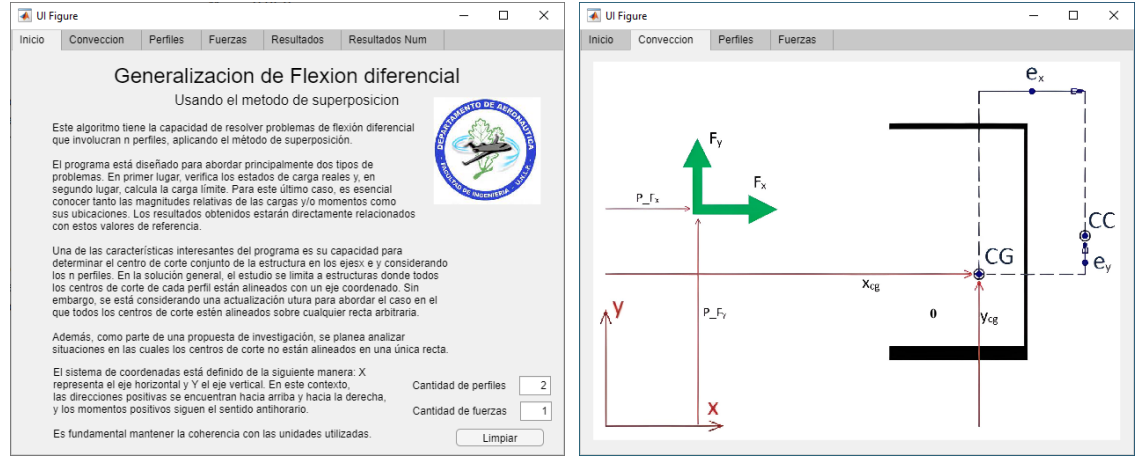

**Figura 5.** Introduccion de variables generalizadas – Flexion diferencial

En la **Figura 6**, se ingresan datos para la automatización, limitando a un maximo de 5 largueros y 12 fuerzas. Los momentos torsores se suman en el espacio Mt. Las casillas junto a los momentos de inercia indican la dirección del eje de los centros de cortes de las secciones, y no pueden estar marcadas simultáneamente las dos opciones.

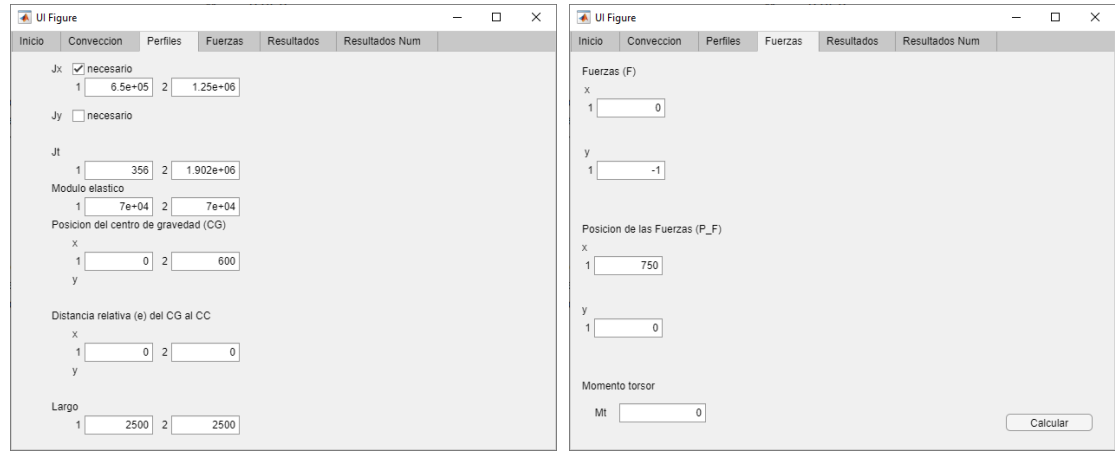

**Figura 6.** Carga de datos de cada perfil y de las fuerzas

|  | En la Figura 7 se muestra la forma como se presentan los resultados del problema. |  |  |  |  |
|--|-----------------------------------------------------------------------------------|--|--|--|--|
|--|-----------------------------------------------------------------------------------|--|--|--|--|

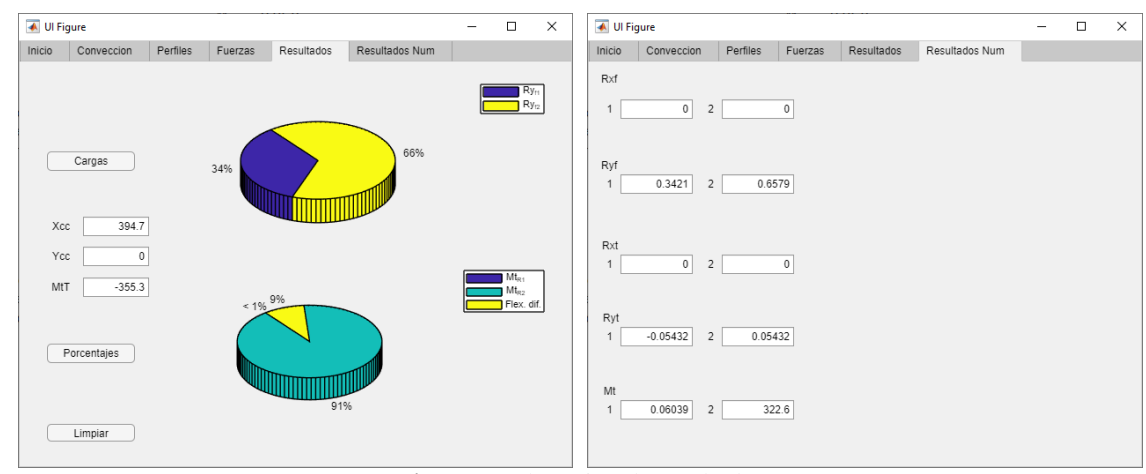

**Figura 7.** Obtencion de resultados

#### *ESTRUCTURAS SEMIMONOCASCO*

A continuacion se muestra brevemente la interfaz realizada para automatizar el problema. Para ejemplificar un caso concreto de la aplicación se abordara el ejercicio resuelto en la pag A15.15 de [1].

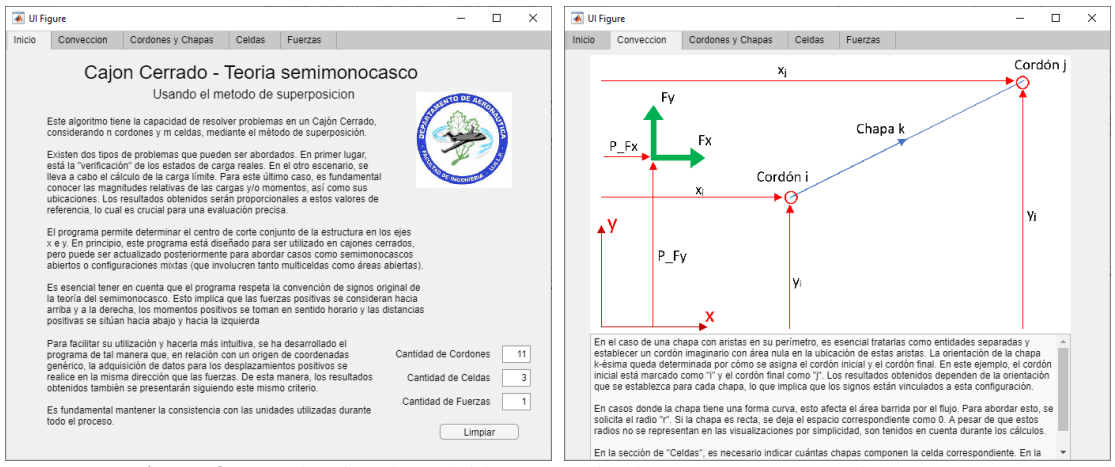

**Figura 8.** Introduccion de variables generalizadas – Estructuras semimonocasco

En la **Figura 9**, se ingresan datos para la automatización sin límites en cordones, celdas o chapas. La ventana debajo de las tablas muestra la estructura y facilita la carga de datos de las chapas de cada celda. La numeración de cordones, chapas y celdas es completamente arbitraria. El cordon 11 se agrego con el objetivo de diferenciar la celda con chapa curva conformada por la chapa 12 y 13 pero el mismo tiene un area nula de esta forma es equivalente a tener una unica chapa, se puede ver en los resultados que el flujo de corte es constante.

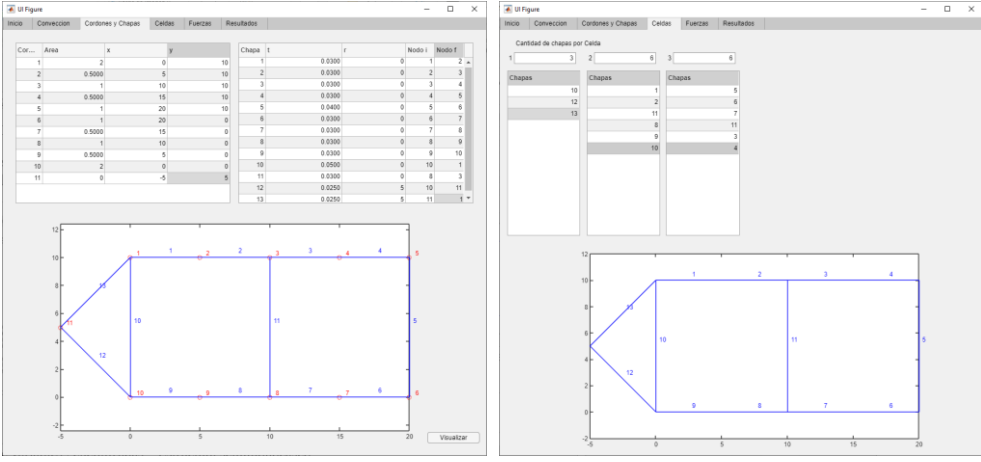

**Figura 9.** Carga de datos de cordones chapas y celdas

Los momentos torsores se suman en el espacio Mt de la **Figura 10**, en esta figura tambien se muestra la forma como se presentan los resultados del problema. El subindice y hace referencia al estado de carga producto de la fuerza resultante en y aplicada en el centro de corte (cc), el subindice x es analogo pero en la direccion de x, y el subindice t son los flujos porducto de el momento torsor que se forma al llevar las cargas al cc, la ultima columna en ambas tablas es la suma de todos los efectos.

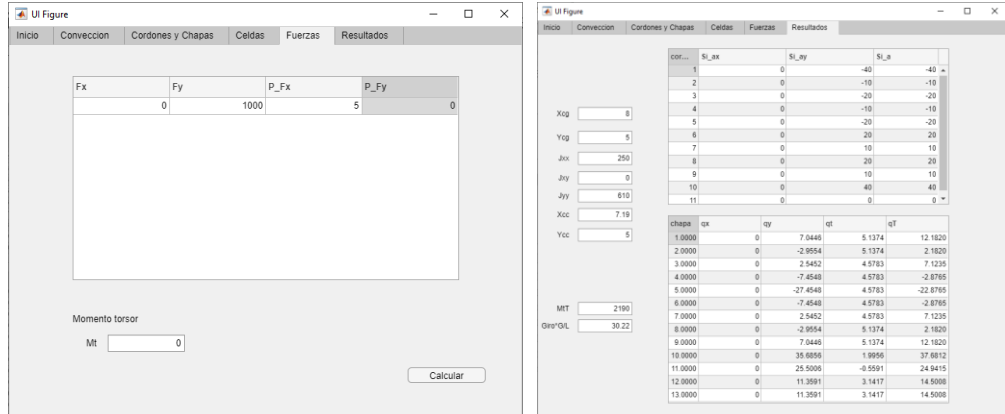

**Figura 10.** Carga de fuerzas y obtencion de resultados

# **CONCLUSIONES**

Se logró la generalización y automatización de los casos de estudio propuestos en la metodología. Se proporcionó un esquema conciso para cada automatización, con un enfoque especial en el desarrollo de la generalización para estructuras semimonocasco y flexión diferencial. También se presentó de manera resumida la interfaz diseñada para cada automatización y cómo el programa produce los resultados.

# **REFERENCIAS**

- 1. BRUHN, E. F. Analysis and design of flight vehicle structures, tri-state offset company. 1973.
- 2. NIU, Michael Chun-Yung. Airframe stress analysis and sizing. 1997.
- 3. MEGSON, Thomas Henry Gordon. Aircraft structures for engineering students. Butterworth-Heinemann, 2016.
- 4. Mundo Mariano, Bottero Cristian. Estructuras IV: Flexión Diferencial. Guía de clase y ejemplo de resolución. Universidad Nacional de La Plata, Facultad de Ingenieria. La Plata. 2019.
- 5. Actis Marcos. Estructuras IV: Ejemplo de calculo de un panel reforzado.Universidad Nacional de La Plata, Facultad de Ingenieria. La Plata. 2022